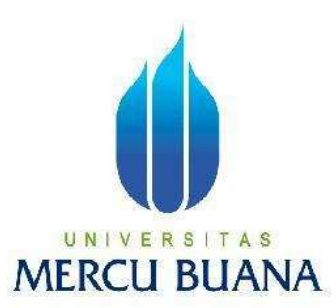

## **ANALISA DAN PERBANDINGAN DISTRIBUSI DOKUMEN KERJA FAX SERVER PADA**

**PT XYZ** 

## **RACHMAN HAKIM**

**41509010004** 

## UNIVERSITAS **MERCU BUANA**

## **PROGRAM STUDI TEKNIK INFORMATIKA**

## **FAKULTAS ILMU KOMPUTER**

## **UNIVERSITAS MERCU BUANA**

## **JAKARTA**

**2013** 

http://digilib.mercubuana.ac.id/

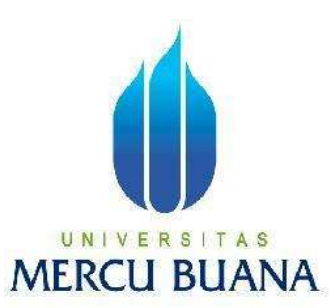

## **ANALISA DAN PERBANDINGAN DISTRIBUSI DOKUMEN KERJA FAX SERVER PADA**

## **PT XYZ**

*Laporan Tugas Akhir* 

Diajukan Untuk Melengkapi Salah Satu Syarat Memperoleh Gelar Sarjana Komputer

UNIVERSITAS **RACHMAN HAKIM 41509010004** 

**PROGRAM STUDI TEKNIK INFORMATIKA FAKULTAS ILMU KOMPUTER UNIVERSITAS MERCU BUANA JAKARTA** 

**2013** 

http://digilib.mercubuana.ac.id/

#### **LEMBAR PERNYATAAN**

Yang bertanda tangan dibawah ini:

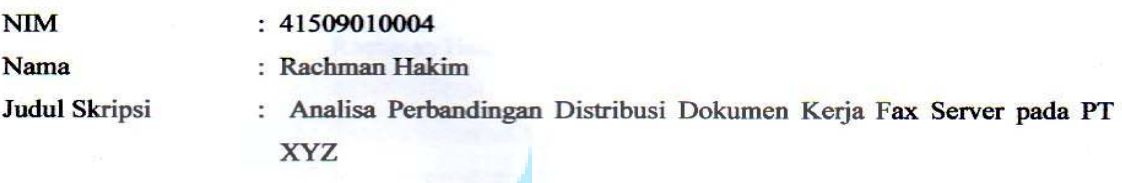

Menyatakan bahwa skripsi dengan judul diatas adalah hasil karya saya sendiri dan bukan plagiat kecuali kutipan-kutipan dan teori-teori yang digunakan dalam skripsi ini. Apabila ternyata ditemukan di dalam laporan skripsi saya terdapat unsur plagiat, maka saya siap untuk mendapatkan sanksi akademik yang terkait dengan hal tersebut.

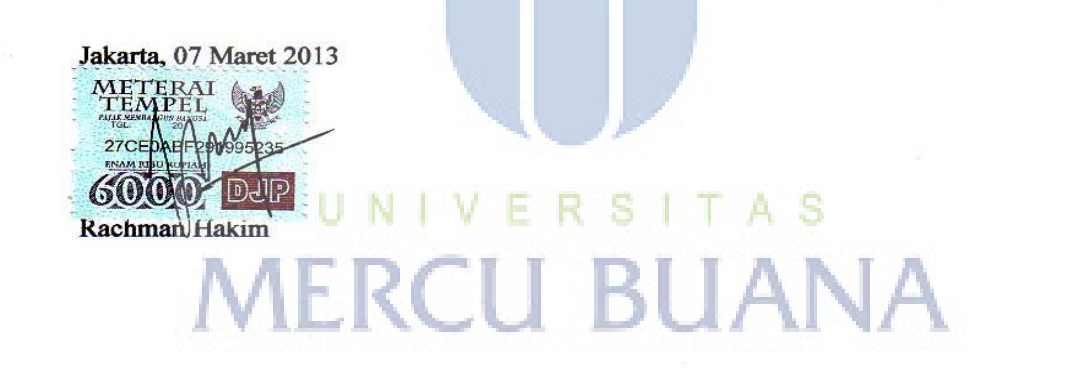

#### **LEMBAR PENGESAHAN**

Yang bertanda tangan dibawah ini menyatakan bahwa Laporan Tugas Akhir ini dari mahasiswa berikut ini

Nama **NIM** Jurusan Fakultas

Teknik Informatika  $\tau$ 

 $: 41509010004$ 

Rachman Hakim

Ilmu Komputer  $\mathbf{r}$ 

 $\overline{a}$ 

 $\ddot{\phantom{a}}$ 

**Judul Skripsi** 

Analisa dan Perbandingan Distribusi Dokumen Kerja Fax Server

pada PT XYZ.

Skripsi ini telah diperiksa dan disetujui.

Februari 2013 Jakarta,

Ida Nurhaida **S.T., M.T** 

Pembimbing

Ceus  $\overrightarrow{C}$ 

Sabar Rudiarto, S. Kom., M. Kom. Koord. Tugas Akhir Teknik Informatika

Tri Daryono, S. Kom., M.T.

KaProdi Teknik Informatika

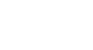

iii

http://digilib.mercubuana.ac.id/

### **KATA PENGANTAR**

Puji syukur alhamdulillah kehadirat Allah SWT yang telah melimpahkan segala rahmat dan karunia-Nya, sehingga penulis dapat menyelesaikan laporan tugas akhir yang merupakan salah satu persyaratan untuk menyelesaikan program studi strata satu (S1) pada Jurusan Teknik Informatika Universitas Mercu Buana.

Penulis menyadari bahwa laporan tugas akhir ini masih jauh dari sempurna. Karena itu, kritik dan saran akan senantiasa penulis terima dengan senang hati.

Dengan segala keterbatasan, penulis menyadari pula bahwa laporan tugas akhir ini takkan terwujud tanpa bantuan, bimbingan, dan dorongan dari berbagai pihak. Untuk itu, dengan segala kerendahan hati, penulis menyampaikan ucapan terima kasih kepada:

- 1. Ibu Ida Nurhaida, S.T., M.T. selaku Pembimbing Tugas Akhir pada jurusan Teknik Informatika Universitas Mercu Buana.
- 2. Bapak Tri Daryanto, S.kom., M.T. selaku Kepala Program Studi pada Jurusan Teknik Informatika Universitas Mercu Buana.
- 3. Bapak Sabar Rudiarto, S.kom., M.kom. selaku Koordinator Tugas Akhir pada Jurusan Teknik Informatika Universitas Mercu Buana.
- 4. Untuk seluruh dosen dan staf jurusan Teknik Informatika.
- 5. Bapak Teddy selaku Network Administrator di PT Hyundai Mobil Indonesia yang telah memberikan ide maupun pendapat.
- 6. Bapak Andi selaku Direktur MIS PT Hyundai Mobil Indonesia
- 7. Bapak dan Ibu tercinta yang telah mendukung penulis baik spirit maupun materi.
- 8. Saudara dan sahabat-sahabatku yang telah memberikan dukungan moral untuk terus menyelesaikan tugas akhir ini.
- 9. Forum JRC Teknik Informatika Mercubuana yang telah memberikan semua masukan.

10. Kepada sahabat saya Mahayuda, Ihsan Firdaus, dan Abdul Halim Rudianto yang telah banyak membantu dalam pembuatan skripsi ini.

Akhir kata saya mengucapkan banyak terima kasih, karena tanpa kalian Tugas Akhir ini tidak dapat selesai dengan baik. Semoga semua yang telah membantu mendapat imbalan dari Allah SWT (amien).

Wassalamu 'alaikum

Jakarta, Februari 2013

Rachman Hakim

## UNIVERSITAS<br>MERCU BUANA

## **DAFTAR ISI**

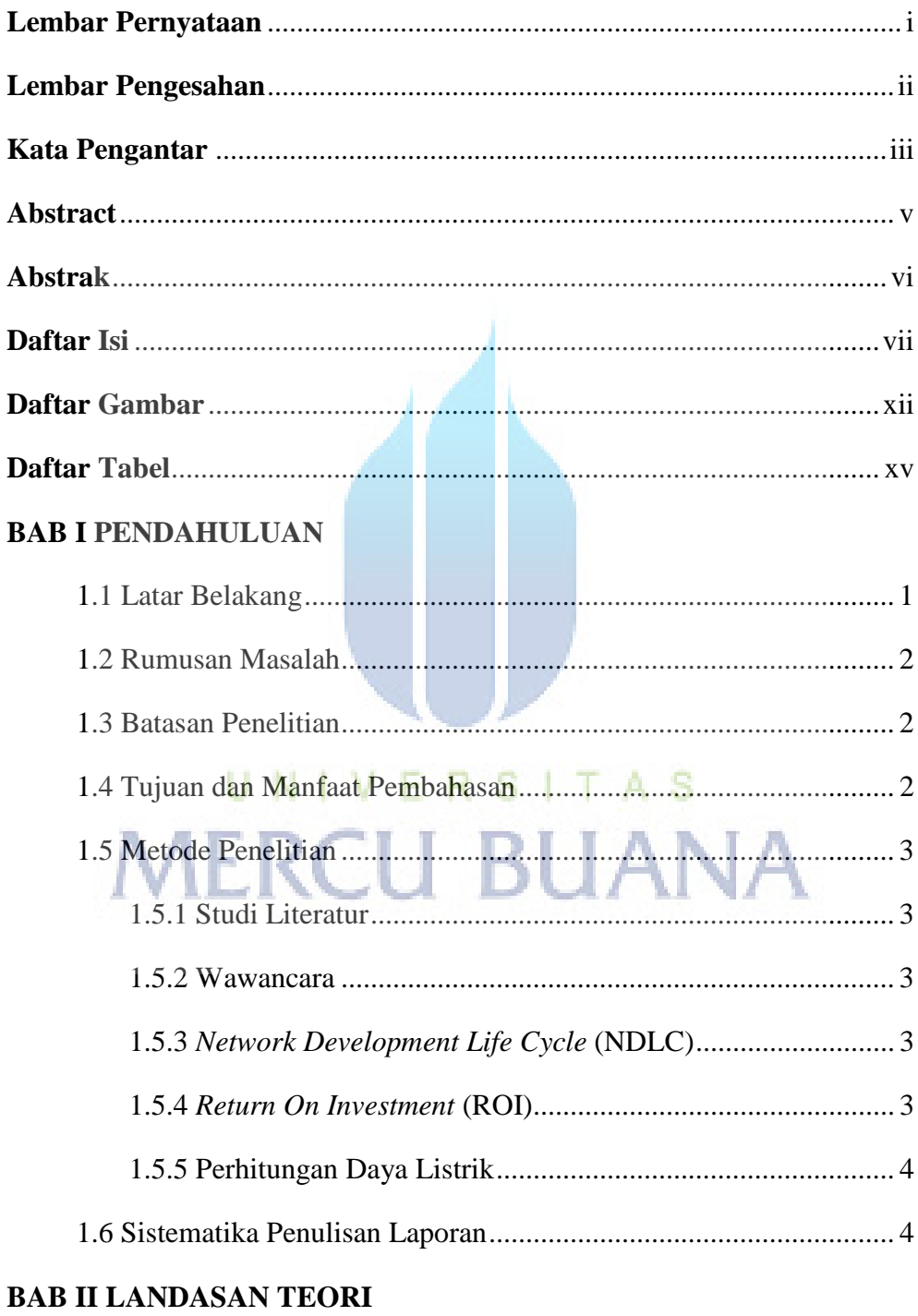

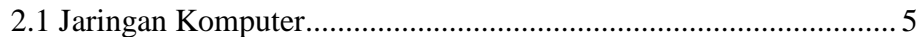

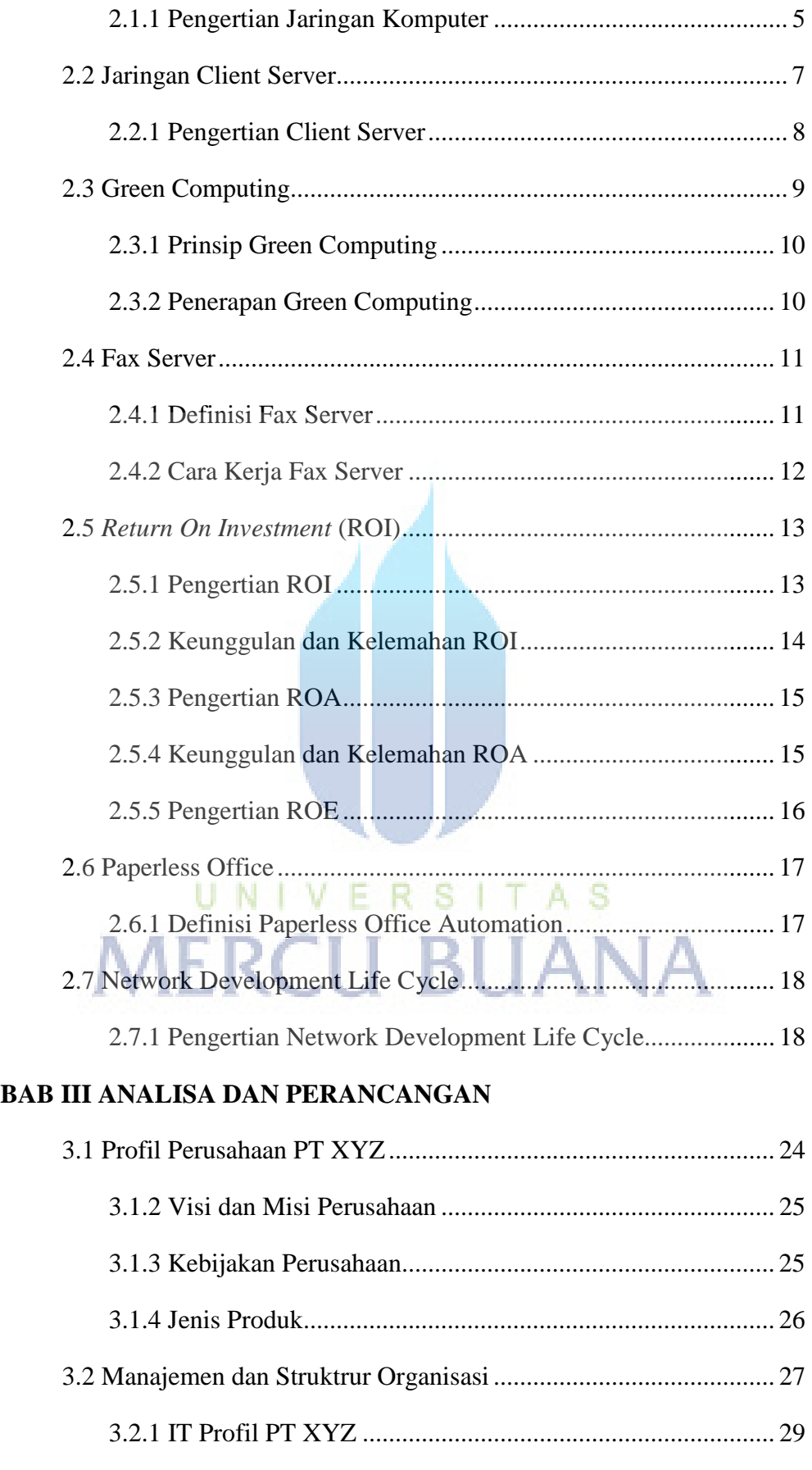

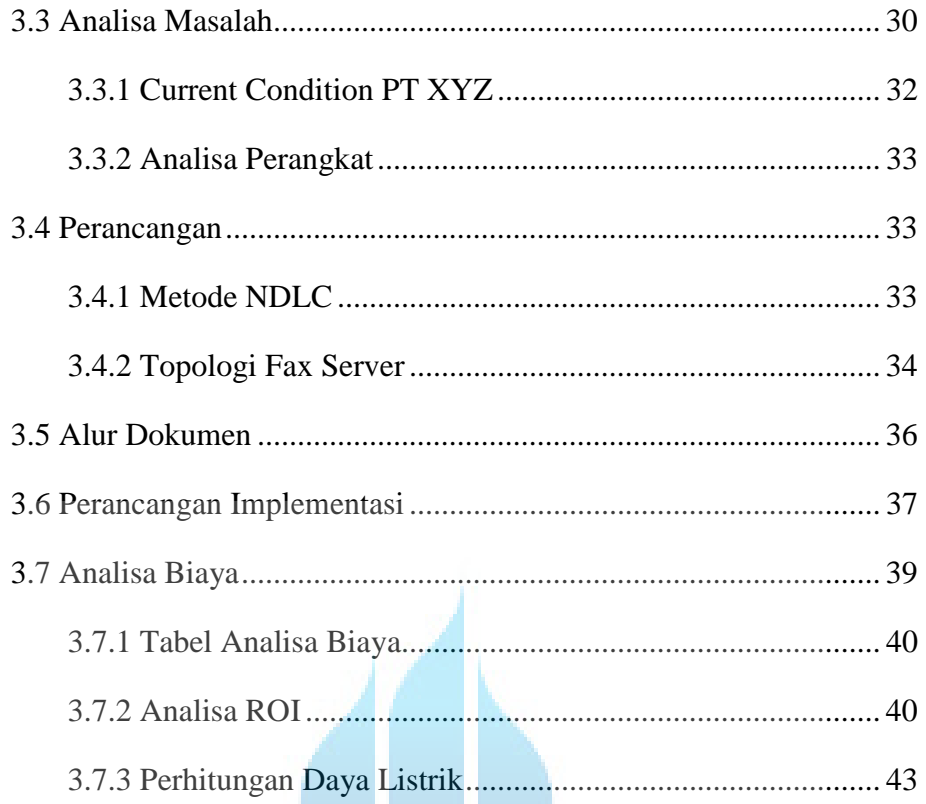

## **BAB IV IMPLEMENTASI DAN PENGUJIAN**

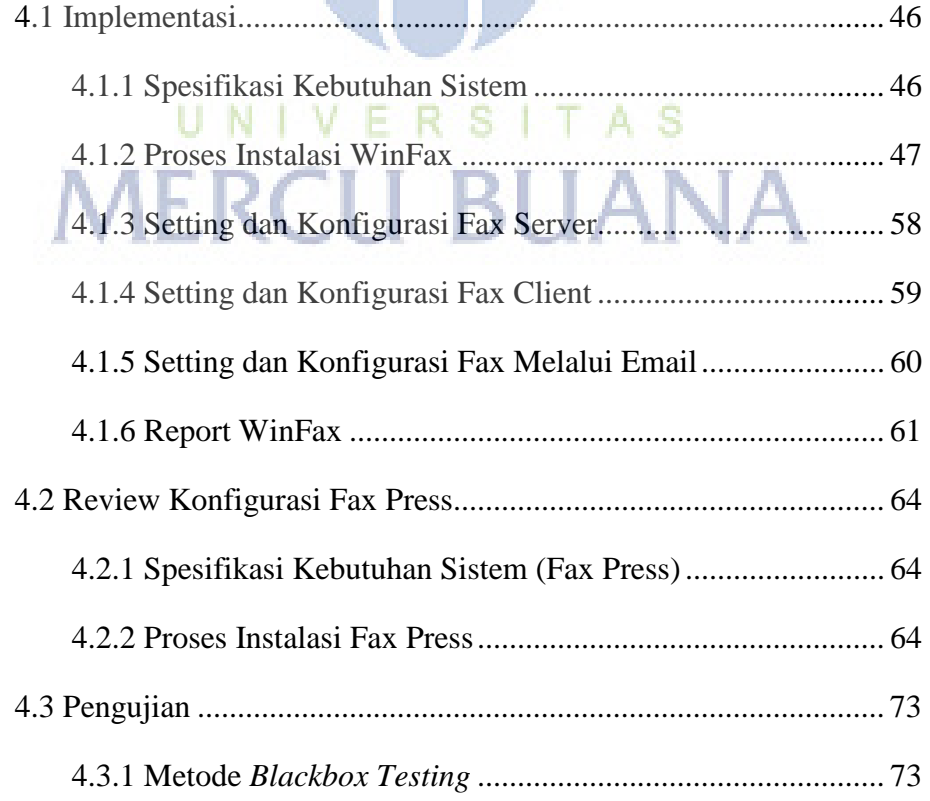

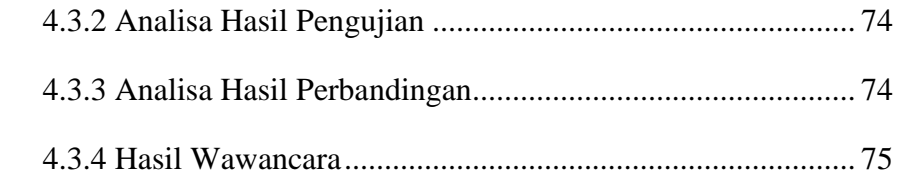

### **BAB V KESIMPULAN DAN SARAN**

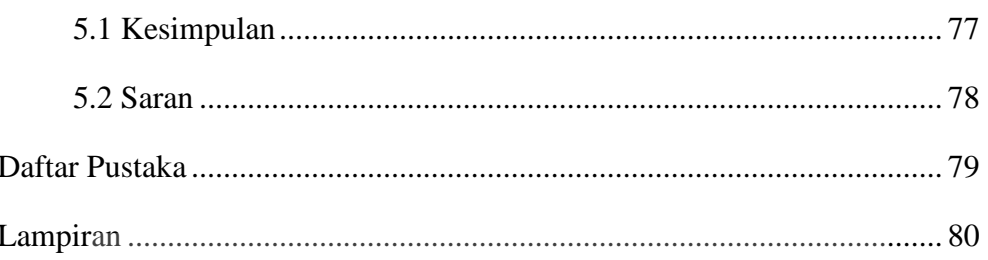

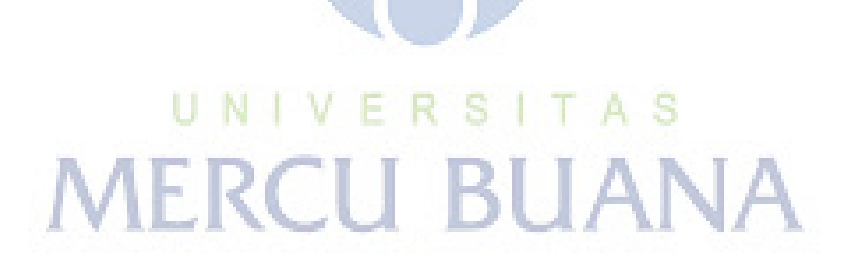

## **DAFTAR GAMBAR**

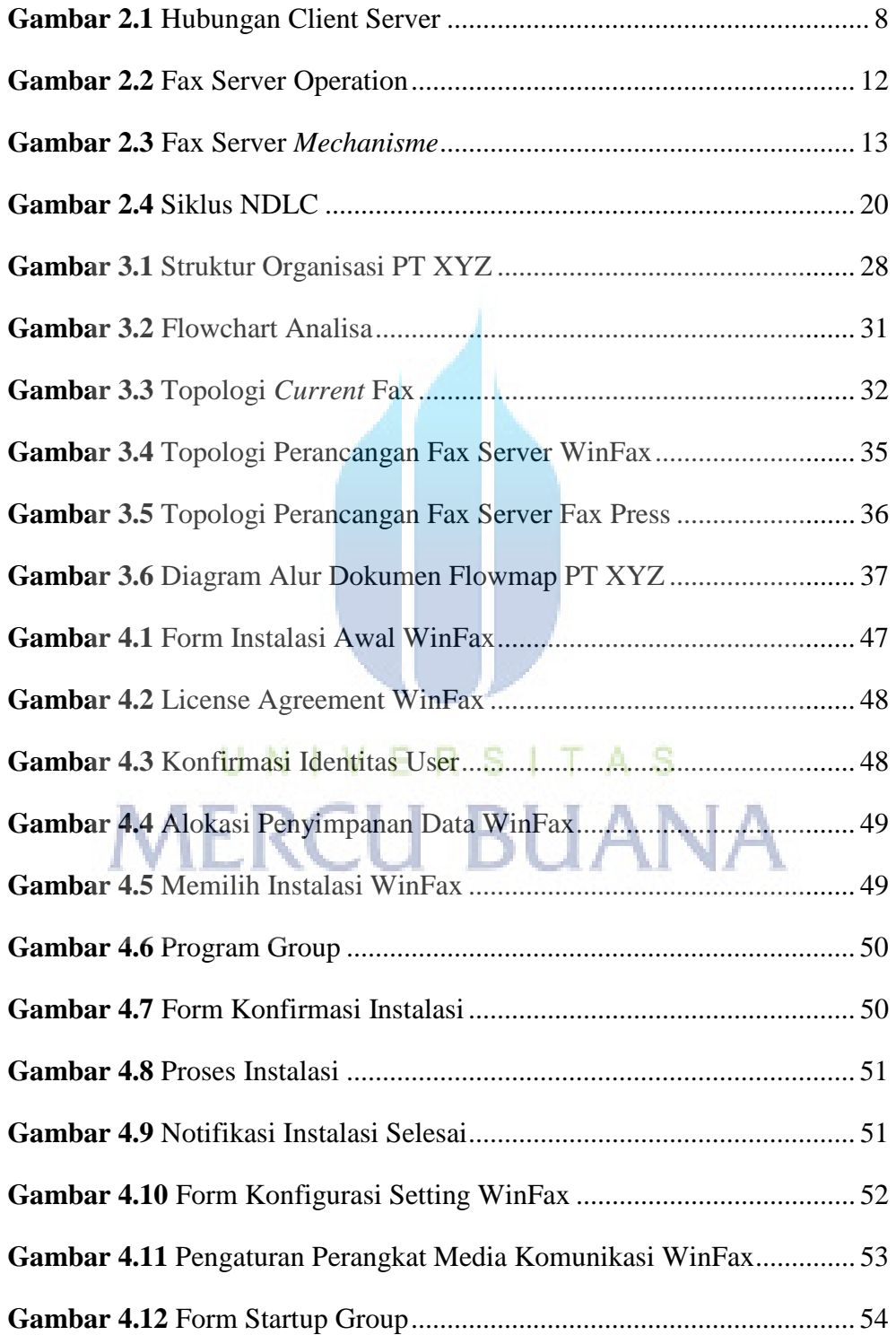

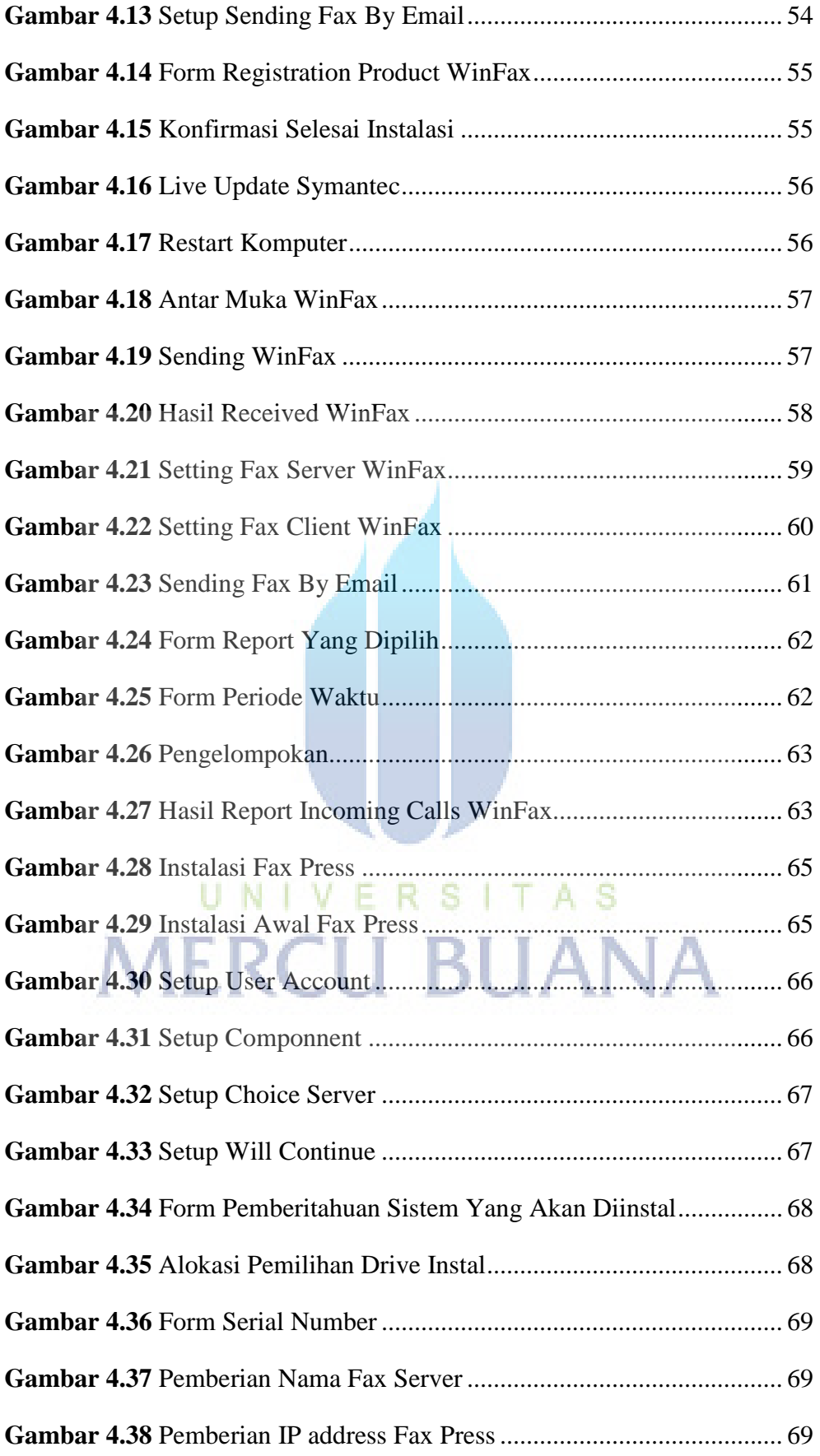

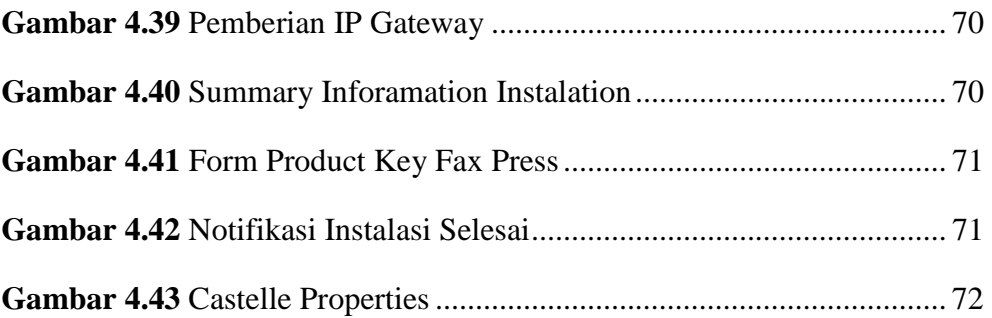

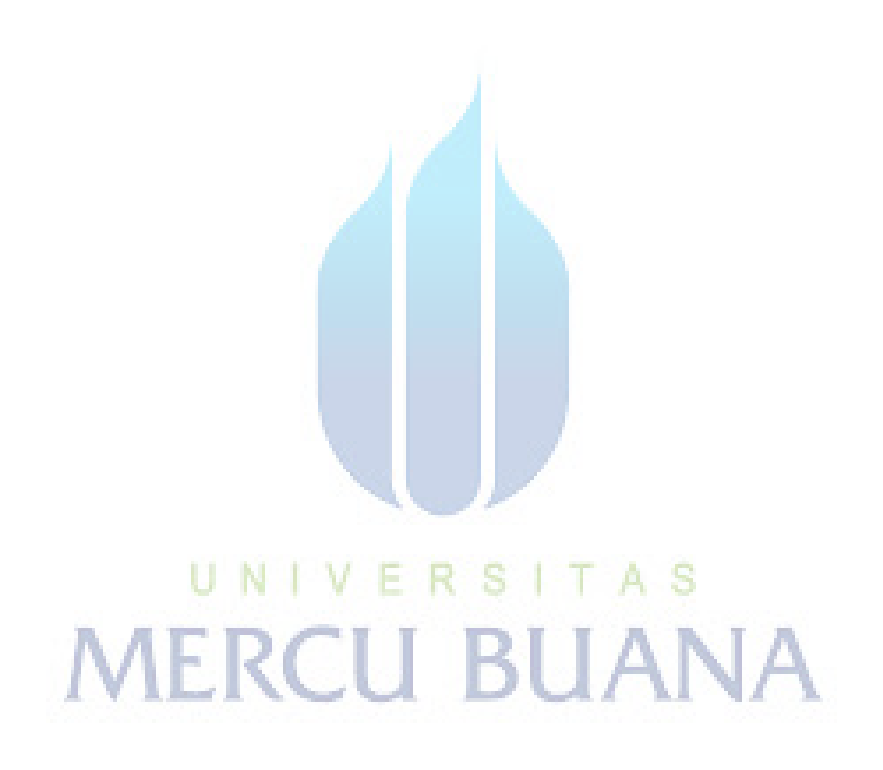

## **DAFTAR TABEL**

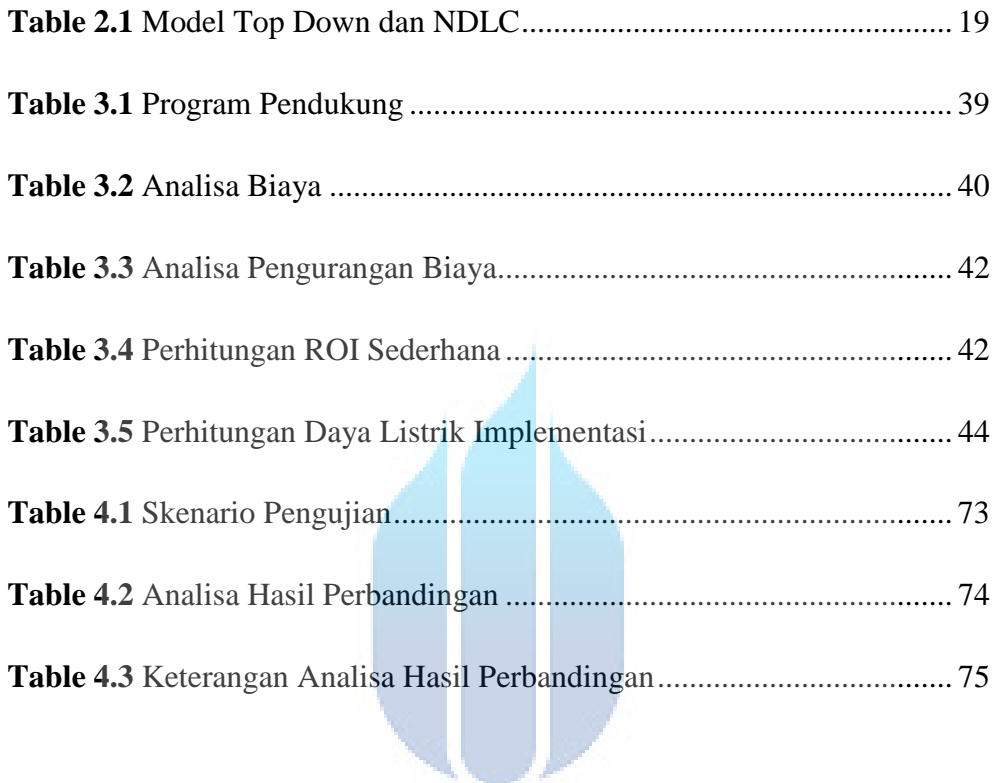

# UNIVERSITAS<br>MERCU BUANA